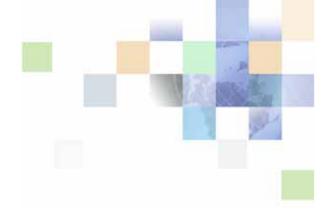

# **Siebel Hospitality Guide**

Version 8.0 December 2006

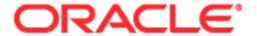

## Contents

## Chapter 1: What's New in This Release

### **Chapter 2: Overview of Siebel Hospitality**

About Siebel Hospitality 22

Business Purposes of Screens in Siebel Hospitality 22

Viewing Information on the Hospitality Home Page (End User) 25

### **Chapter 3: Getting Started with Siebel Hospitality**

Administrator Setup Tasks 27

Hospitality Workflow Processes 29

Verifying Hospitality Workflows Are Active 31

### **Chapter 4: Setting Up Properties**

About Hospitality Properties 33

Process of Setting Up Properties 34

Defining Airports and Booking Centers 34

Creating Addresses for Properties 35

Setting Up Guest Conveniences 35

Adding Property Records 36

Setting Up Nonparticipating Properties 39

Defining Property Facilities and Room Service Attributes 40

Defining Property Day Parts 40

Updating the Property Team 41

Defining the Property's Neighborhood Characteristics 42

Defining the Property Profile 43

Defining Property Policies 44

Adding Property Floor Plans 46

Creating Sell Notes for a Property 48

Setting Up Special Dates for a Property 49
Viewing the Property Calendar 50
Setting Up Property Clusters 50
Creating the Property Cluster 51
Assigning Clusters to a User 52
Using Cluster Visibility 52

## Chapter 5: Setting Up Function Spaces, Sleeping Rooms, and Suites

Function Spaces, Sleeping Rooms, and Suites Administration 55 Process of Setting Up Function Spaces, Sleeping Rooms, and Suites 56 Creating Indivisible Specific Space 57 Creating Configured Specific Space 58 Creating Function Space Categories for a Property Marking a Specific Space as Requiring Backup 61 Associating a Specific Space with Function Space Categories 61 Configuring the Do Not Move Flag 62 Defining Setup Style LOVs Creating Property-Specific Setup Styles and Associating Packages Associating Setup Styles with Function Space Categories Optimizing Setup Styles for Specific Spaces Creating Sleeping Rooms Process of Setting Up Suites Setting Up Indivisible and Configured Specific Space Suites 67 Setting Up the Suite Category and Assigning Suite-Specific Spaces 68

## **Chapter 6: Setting Up Products and Assets**

Product Administration in Hospitality 72

Process of Setting Up Products and Assets 72

Creating Hospitality Revenue Categories and Revenue Subcategories 73

Simple and Complex Products in Hospitality 75

Creating Simple Products for Hospitality Events 76

Associating Setup Styles with Suites Setting Up Suite Administration 68 Creating Complex Products for Hospitality Events 77
Preparing a Simple Product Base for a Complex Product 77
Creating a Complex Product for Hospitality Events 78

Adding Catalog Visibility to Products 80

Creating the Product Catalog 80

Creating a Product Category 81

Adding Products to Catalogs and Categories 81

Adding Access Groups to Catalogs and Categories 82

Forecasting Product Consumption 83

Creating Generic Catering Products 84

Creating Generic Room Blocks 85

Creating Property-Specific Products 85

Mapping a Generic Catering Product to a Property-Specific Product 86

Mapping Generic Room Blocks to Property-Specific Room Types 87

Creating Hospitality Assets 87

Managing Function Spaces, Sleeping Rooms, and Categories as Products 89

Navigating to the Product Administration Screen from the Property Administration Screen 89

Adding Product Attributes to Function Spaces, Categories, and Sleeping Rooms 90 Creating Function Space Product Features for the Opportunity Screen's Function Agenda 91

## **Chapter 7: Setting Up Inventory Controls**

Process of Setting Up Inventory Controls 94

Viewing Inventory Controls and Visibility 94

Defining Function Space and Suite Inventory Controls 95

Information Display Options in the Valid Authorization Levels List 96

Querying Function Space Inventory Controls 97

Editing Function Space Inventory Controls 98

Defining Sleeping Room Inventory Controls 98

Information Display Options in the Total Group Availability List 99

Editing Sleeping Room Inventory Controls 99

Querying Sleeping Room Inventory Controls 99

# Chapter 8: Defining Day Parts, Status Indicators, and Setup Style Translations

Function Space Administration 102

Process of Defining Day Parts, Status Indicators, and Setup Style Translations 102 Setting Up Property Day Parts 102

Defining Function Space and Asset Inventory Status Indicators 103

Defining Turntime and Time Interval Information for Function Space Display 103

Defining Active and Backup Information 104

Defining Function Inventory and Asset Inventory Status Display Colors 104

Setting Up Function Space Setup Style Translations 106

# Chapter 9: Setting Up Charge Codes, Taxes, and Service Charges

Hospitality Charge Codes, Taxes, and Service Charges 108

Process of Setting Up Charge Codes, Taxes, and Service Charges 108

Revenue Category Administration 109

Associating Revenue Categories with Products 109

Service Charge Administration 110

Creating a Service Charge 110

Associating a Service Charge with a Property 111

Tax Code Administration 112

Creating a Tax Code 113

Associating a Tax Code with a Property 113

Associating Tax Codes with Service Charges 114

Charge Code Administration 114

Defining Charge Codes 115

Associating Charge Codes with Tax Codes 115

Associating Charge Codes with Service Charges 116

Reviewing Charge Codes Associated with a Revenue Category 116

Reviewing Property-Specific Taxes and Service Charges 117

## **Chapter 10: Setting Up Pricing and Property Pricing**

Process of Setting Up Pricing and Property Pricing 119

Pricing and Property Pricing 120

Setting Up Price Lists 121

Property Pricing Administration 122

About the Property Pricing Profile 123

Creating a Property Pricing Profile 123

Defining Weekend Prices 124

Defining a Profit Series and Percentages 124 Defining Future Date Adjustments Setting Up Special Dates Function Space Pricing Administration 127 Setting Up Pricing Day Parts Defining Function Space Pricing Rules Setting Up Average Values and Function Types Marking Function Spaces as Unavailable or Out Of Order Using the Function Space Calendar 133 Sleeping Room Pricing Administration 133 Setting Up Rates for Sleeping Rooms Defining Government Sleeping Room Pricing Rules Using the Sleeping Room Calendar 138 Setting Up Minimum and Maximum Controls for Function Spaces, Catering Products, and Sleeping Rooms 139 Discount Pricing Administration 139 Setting Up Full Day Discounts for Function Spaces 139 Setting Up Property Day Parts Defining Full Day Discounts Setting Up Volume Discounts 141 Creating Volume Discounts 141 Adding Volume Discount Line Items Associating Volume Discounts with a Property 143 Creating Aggregate Volume Discounts for Sleeping Rooms and Suites 144 Setting Up a Matrix Series Creating a Matrix Series 145 Defining an Account Matrix Discount Defining a Segment Matrix Discount 147 Updating All Adjustment Amounts of a Series Record 148 Suite Pricing Administration 149

## **Chapter 11: Defining Event Templates**

About Event Templates 151
Process of Creating Event Templates 151
Creating a Generic Event Template 152
Creating a Property Specific Event Template 153

Adding a Function Agenda and Line Items 154
Adding Room Block Information 155
Adding Room Blocks and Line Items 156

#### **Chapter 12: Post Event and Resume Templates**

About Post Event and Resume Templates 157
Creating Post Event and Resume Templates 157

### **Chapter 13: Managing Hospitality Accounts and Contacts**

About Hospitality Accounts and Contacts 159

Scenario for Managing Accounts and Contacts 159

Process of Managing Hospitality Accounts and Contacts 160

Managing the Account Travel Profile 162 Creating a Travel Account Profile 162 Adding a Travel Control Assessment 166

Creating Account Event Templates 166

Viewing Account Transactions 167

Tracking Intermediary Accounts 167

Creating an Account Business Plan 168

Managing a Contact's Travel Profile 169

Creating Contact Event Templates 169

## **Chapter 14: Capturing Hospitality Opportunities**

Scenario for Capturing Hospitality Opportunities 171

Process of Capturing Hospitality Opportunities 172

Creating Hospitality Event Opportunities 172

Adding a Function Agenda and Line Items to an Event Opportunity 177

Adding a Function Agenda to an Event Opportunity 177

Adding Function Agenda Line Items to an Event Opportunity 179

Using Function Agenda Buttons When Defining an Opportunity Function 180

Adding Room Block Information to an Event Opportunity 182

Using Rapid Room Block 183

Adding Room Block Information 183

Adding Room Blocks to an Opportunity 184

Adding Room Block Line Items to an Opportunity 186

Copying Room Block Line Items 186

Selecting Properties for the Event Opportunity 187

Using the Property Locator 187

Using the Property Screen 189

Adding a Property to an Opportunity 189

Applying an Event Template to an Opportunity 190

Adding Details to the Event Opportunity 191

Modifying the Opportunity Arrival Date 192

Adding Activities to an Event Opportunity 193

Adding Attachments to an Event Opportunity 193

Adding Notes to an Event Opportunity 194

Adding General Billing Information to an Event Opportunity 194

Adding Macro Estimates to an Opportunity 196

Adding an Assessment to the Event Opportunity 198

Using Quick Opportunity Capture 198

About Host-Affiliate Relationships 199

Creating the Host Opportunity 200

Associating Affiliate Accounts with the Host Opportunity 200

Creating the Affiliate Opportunity 201

Using the Opportunity Explorer 202

Using Opportunity Charts 203

## **Chapter 15: Managing Recurring Events**

About Recurring Events 205

Process of Creating Recurring Events 206

Creating Recurring Events 206

Creating the Recurring Opportunity 206

Creating Subopportunities 207

Setting the Recurrence Details 208

Generating Quotes for Recurring Events 209

Generating Subopportunity Quotes 209

Compiling Aggregate Quotes 210

Compiling What-If Aggregate Quotes 21

Completing an Aggregate Quote Evaluation 211

| Performing a | Price | Override | for Room | n Blocks | <b>Associated</b> | with a | n Aggregate | Quote |
|--------------|-------|----------|----------|----------|-------------------|--------|-------------|-------|
| 212          |       |          |          |          |                   |        |             |       |

Changing the Projected Property 213

Submitting an Aggregate Quote for Evaluation 213

#### **Chapter 16: Managing Property-Specific Event Quotes**

About Property-Specific Quotes 216

Asynchronous Generation of Multiple Quotes 217

Scenario for Managing Property-Specific Event Quotes 219

Process of Managing Property-Specific Event Quotes 219

Generating an Event Quote 220

Generating Quotes from Opportunities 220

Generating Quotes from Recurring Events 221

Generating Quotes from Host-Affiliate Opportunities 221

Generating Host Quotes 221

Generating Affiliate Quotes 222

Modifying an Event Quote 222

Changing the Event and Sales Manager for a Quote 223

Overriding Multiple Event Quotes 224

Applying a Property-Specific Event Template to a Quote 225

Adding Details to an Event Quote 226

Modifying the Arrival Date in an Event Quote 227

Adding Quote Notes 228

Creating Quote Activities 228

Creating Attachments for a Quote 229

Capturing Billing Information for a Quote 229

Capturing Booking Fee Information 230

Capturing Credit Requests for an Event Quote 231

Managing Functions Associated with Quotes 232

Adding Functions and Function Line Items to a Quote 232

Adding Resource Cluster Line Items 233

Validating Functions and Function Line Items 233

Preventing Functions from Being Moved 234

Changing Selected Function Spaces with Product Features 235

Managing Quote Functions from the Function Screen 235

Managing Event Room Block Information in Quotes 235

Updating Room Block Information for a Quote 236 Updating Room Blocks and Line Items for a Quote 236 Updating Negotiation Rates for a Quote 237 Reviewing the Room Block Summary 238

Time Shifts for Function Spaces and Sleeping Room Blocks 239

#### Reviewing Quote Details 239

Reviewing Quote Summary Information 240

Reviewing the Quote Summary Revenue Thresholds List 242

Reviewing Quote Summary Negotiation Rates List 242

Reviewing Quote Summary Functions List and Function Line Items List 243

Reviewing Quote Summary Room Blocks List and Room Block Line Items List 243

#### Reviewing Quote Discounts 244

Applying Discount Percentages to Quotes, Functions, Room Blocks, and Line Items 244 Manually Applying a Discount Price to Line Items 245

Reviewing Function Discounts 246

Reviewing Room Block Discounts 247

Reviewing the Pricing Waterfall for Function Spaces and Sleeping Rooms 248

Reviewing the Total Discount for a Quote 249

Reviewing Revenue Estimates for Quote Functions 249

Reviewing Parent Revenue Category Revenue Estimates 250

Changing Revenue Category Estimates 256

Reviewing Macro Estimates for Quotes 256

Viewing the Quote Event Calendar 257

Using Quote, Function, and Room Block Charts 258

## **Chapter 17: Working with Inventory**

Process of Working with Event Inventory 262

Management of Function Characteristics at the Opportunity Stage 262

Management of Room Block Characteristics at the Opportunity Stage 263

Management of Property Characteristics at the Opportunity Stage 264

Quote Generation Processes 264

Function Space Reservation 265

Management of Functions at the Quote Stage 265

Using Reserve and Next Fit to Hold Function Space 265

Optioning Function Space 266

Overbooking Function Space 267

Canceling a Function 267

| Using the Function Space Inventory Buttons on Backup Spaces 268 Copying a Function 268 Understanding Function Status Values 270 Assigning a Function to a Specific Space 271 Detailing a Function 272 Suite Booking for Functions 274 Inconsistent Setup Styles and Function Space 274 Unit of Measure Conversions for Function Space Area 275 Flagging a Function for Spacious Set 275        |
|----------------------------------------------------------------------------------------------------|
| Management of Functions That Require Backup Space 276 Identifying Function Spaces That Require Backup Spaces 276 Adding Backup Spaces to a Function 277 Understanding Booking Types for Function Spaces 279 Switching to the Backup Space 279                                                                                                    |
| Management of Room Blocks at the Quote Stage 280 Reserving and Overbooking Room Blocks 281 Copying Room Blocks 283 Parceling Room Block Inventory from One Room Block to Another 28 Using the Room Block Inventory Buttons 284 Canceling Room Blocks 285 Booking Suite Categories 285 Booking Specific Suites 286 Canceling a Suite Category 287 Scheduling a Function in a Specific Suite 287 |
| Background Processes at the Quote Level 288                                                                                                    |
| Changing Attributes Critical to Inventory Reservation 288 Inventory Critical Fields at the Function Level 289 Inventory Critical Fields at the Room Block Level 290 Inventory Critical Fields at the Quote Level 291                                                                                                    |
| Actualizing a Function 291 Out of Order and Unavailable 292                                                                                                    |
| Time Shifting Event Functions and Room Blocks 292 Time Shifting Event Functions and Room Blocks 293 Reviewing Time Shift Information at the Quote Level 294 Event Shifting at the Quote Level 295                                                                                                    |
| Checking Inventory Availability Using Property Screen Views 296 Reviewing Total Group Availability 296 Reviewing Sleeping Room Type Availability 297 Reviewing Total, Group, and Transient Availability 298 Reviewing Group Projected and Blocked Availability 300                                                                                                    |

#### **Chapter 18: Booking Hospitality Assets**

About Hospitality Assets 304

Automatic Reservation of Critical Assets 304

AutoBook and Noncritical Assets 305

Double-Booking and Rerenting Using the Availability Gantt Chart View 305

Cluster Booking of Assets 306

Scenario for Booking Hospitality Assets 307

Process of Booking Hospitality Assets 307

Defining the Asset Inventory Status Display Color Scheme 307

Booking Critical and Noncritical Assets 308

Launching Cluster Booking of Assets 309

Viewing Assets Associated with a Product 310

Viewing Asset Availability and Booking Information 310

Locating the Owner of the Booked Asset 311

Locating a Comparable Substitute for a Booked Asset 312

#### **Chapter 19: Managing Nonparticipating Properties**

About Nonparticipating Properties 313

Process of Managing Nonparticipating Properties 314

Setting Up Nonparticipating Properties 314

Opportunities for Nonparticipating Properties Development Process 314

Generating Quotes for Nonparticipating Properties 315

Sending a Quote Summary to the NPP 316

Sending a Quote Evaluation to the NPP 317

Quotes Associated with Nonparticipating Properties Finalization Process 317

About Orders and Nonparticipating Properties 318

## Chapter 20: Using the Function Space Diary

Process of Using the Function Space Diary 320

Function Space Diary Overview 320

Visibility Rules and the Function Space Diary 321

Function Space Diary Views 322

Function Space Diary View Elements 325

Viewing Function and Booking Details in the Function Space Diary 325

Icons in the Function Space Diary 328

Using the Information Display Controls in the Function Space Diary 329

Using Drag-and-Drop Operations in the Function Space Diary 333

Viewing Floor Plans in the Function Space Diary 336

Changing Bookings in the Function Space Diary 336

Assigning Category Bookings 337

Deleting Out of Order and Unavailable Designations 337

Changing Booking Inventory Statuses 338

Querying the Function Space Diary 339

Querying for Bookings and Functions 340

Querying for Function Spaces 340

Querying for a Combination of Bookings and Function Spaces 341

Clearing Query Parameters from the Diary Views 341

Navigating to the Function Space Diary 341

Printing from the Function Space Diary 343

### Chapter 21: Working with Quote and Order Pricing

About Quote and Order Pricing 346

Function Space Pricing 346

Function Space Room Rentals 346

Profit and Revenue Thresholds 347

Function Line Item and Revenue Data Repricing 349

Sleeping Room Pricing 351

Pricing and Room Occupancy 351

Complimentary Room Pricing 352

Weekday and Weekend Pricing 354

Calculating Weighted Average Room Rates 355

Pricing and the Negotiation Floor 355

Minimum and Maximum Price 356

Suite Pricing 356

## **Chapter 22: Revenue Management**

Hospitality Revenue Management 358

Scenario for Revenue Management 358

Process of Revenue Management 359

Completing the Revenue Evaluation Form 359

Submitting a Quote for Revenue Evaluation 361

Evaluating the Event Quote 362

About Quote Evaluation Responses 363

Specifying Evaluation Activities 363

Creating an Evaluation Response 363

Revenue Manager Approval of a Quote with a Negative Profit Variance 364

Viewing the Quote Evaluation Response 365

Updating and Reducing the Negotiation Floor Rate 365

#### Chapter 23: Finalizing a Quote, Turnover, and Confirming Event Details

Scenario for Finalizing a Quote, Turnover, and Confirming Event Details 368

Process of Finalizing a Quote and Managing Turnover 368

Generating an Agreement for the Quote 369

Setting an Event Quote Status to Definite 370

Completing and Submitting the Event Turnover Checklist 370

Reviewing and Accepting or Rejecting the Turnover 372

Gathering and Confirming Event Details 373

Confirming Sleeping Room Details 373

Confirming Function Space Details 374

Gathering and Confirming Function Details 374

Gathering and Confirming Additional Requirements for the Event 375

Event Change Management 375

## **Chapter 24: Generating and Managing Event Orders**

About Event Order Generation 377

Scenario for Generating and Managing Event Orders 378

Process of Generating and Managing Event Orders 379

Generating Primary Event Orders 379

Creating Function Orders 380

Changing the Primary Event Order Associated with a Function 381

Associating Event Orders with a Function Line Item 382

Creating Functions from the Orders Screen 382

Viewing All Line Items for an Order 383

Adding Notes to an Event Order 384

Adding Attachments to an Event Order 384

Viewing the Total Discount for an Order 384

Order Visibility 385

Viewing Orders Associated with a Quote 385

Viewing the Event Check Associated with an Order 386

Viewing the BEO Specifications for an Order 386

Viewing the Line Item Audit Trail for an Order 387

### **Chapter 25: Generating Event Checks**

About Event Checks 389

Scenario for Generating Event Checks 390

Process of Generating Event Checks 390

Generating a Trial Check for an Event 391

Updating Event Orders 391

Generating an Event Check 392

Adding Line Items to an Event Check 393

Viewing Billable and Nonbillable Event Check Line Items 394

Posting Event Checks 395

Guest and Accounting Event Check Rules and Review 396
Calculation Rules for Generating and Displaying Event Checks 397
Reviewing Event Checks 400

Voiding an Event Check 401

Event Check Reports and Printouts 401

## **Chapter 26: Creating Hospitality Reports**

Process of Generating Hospitality Reports 404

Configuring Reports 404

Configuring BEO and SOE Report Headers 405

Adding Report Logos to Properties 407

Configuring Banquet Revenue Summary Report Headers 407

About the Banquet Event Order (BEO) Report 408

Reviewing and Adding Specifications for the BEO Report 410

Generating and Printing a BEO Report 411

BEO Report Fields 412

About the Schedule of Events (SOE) Report 414

Validating the Print Line in SOE Flag 416

Generating and Printing an SOE Report 416

- About the Banquet Revenue Summary Report 417

  Generating and Printing a Banquet Revenue Summary Report 419

  Banquet Revenue Summary Report Fields 419
- About the Quote Summary Report 421

  Generating and Printing the Quote Summary Report 423
- About the Guest Event Check Report 423
  Generating and Printing the Guest Event Check Report 425
- About the Accounting Event Check Report 426
  Generating and Printing the Accounting Event Check Report 428
- About the Function Space Products Report 428
  Generating and Printing a Function Space Products Report 429
  Function Space Product Report Fields 430
- About the Function Space Setup Style Report 432
  Generating and Printing a Function Space Setup Style Report 433
  Function Space Setup Style Report Fields 433
- About the Diary Report 434
  Generating and Printing a Diary Report 436
  Diary Report Fields 438
- About the FSI New Bookings Report 440
  Generating and Printing an FSI New Bookings Report 442
  FSI New Bookings Report Fields 443

#### Index